# **Experimentos em coordenação**

Esta prática consiste em implementar alguns problemas clássicos de coordenação usando a linguagem Java.

Um exemplo de criação de threads em Java está apresentado a seguir:

## [threads.java](https://wiki.inf.ufpr.br/maziero/doku.php?do=export_code&id=sod:experimentos_em_coordenacao&codeblock=0)

```
public class MyThread extends Thread
{
    int threadID;
    // construtor
    MyThread (int ID)
\overline{\phantom{a}}threadID = ID;
    }
    // corpo da thread
    public void run ()
    {
       int i ;
      for (i = 0; i < 100; i++)System.out.println ("Hello from t'' + threadID + "!");
    }
    // programa principal
    public static void main (String args[])
   ₹.
       // cria três threads
      MyThread t1 = new MyThread (1);MyThread t2 = new MyThread (2);MyThread t3 = new MyThread (3); // inicia as três threads
       t1.start ();
       t2.start ();
       t3.start ();
 }
}
```
#### **Soma multi-thread (50%)**

Escrever um programa com threads que incrementam de forma concorrente um contador global inteiro. Use 100 threads, cada uma incrementando o contador 100.000 vezes. Construa uma solução simples, sem controle de concorrência, e outra com controle de concorrência através de um *mutex*. Compare os resultados obtidos em termos de exatidão do resultado e de velocidade de execução.

# **O Jantar dos filósofos (25%)**

Implemente o problema do Jantar dos Filósofos descrito na aula passada; sem prevenção de impasses (solução básica) e com prevenção de impasses através do algoritmo do saleiro.

## **O Jantar dos selvagens (25%)**

jantar dos selvagens

From: <https://wiki.inf.ufpr.br/maziero/>- **Prof. Carlos Maziero**

Permanent link: **[https://wiki.inf.ufpr.br/maziero/doku.php?id=sod:experimentos\\_em\\_coordenacao](https://wiki.inf.ufpr.br/maziero/doku.php?id=sod:experimentos_em_coordenacao)**

Last update: **2011/09/14 14:54**

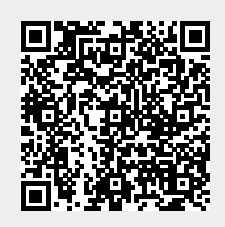